Flat Rock Community Schools

## How to Create an Apple ID

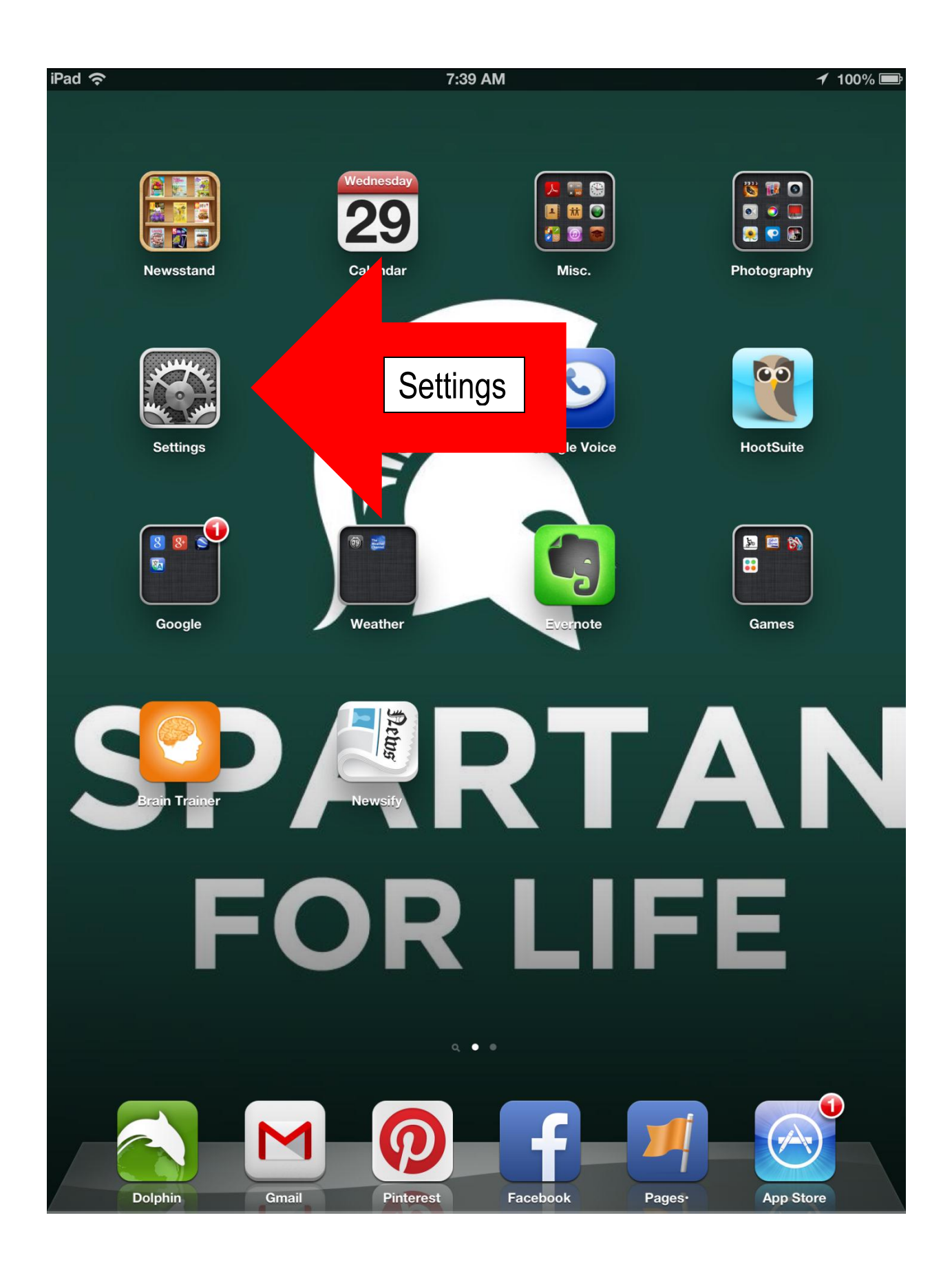

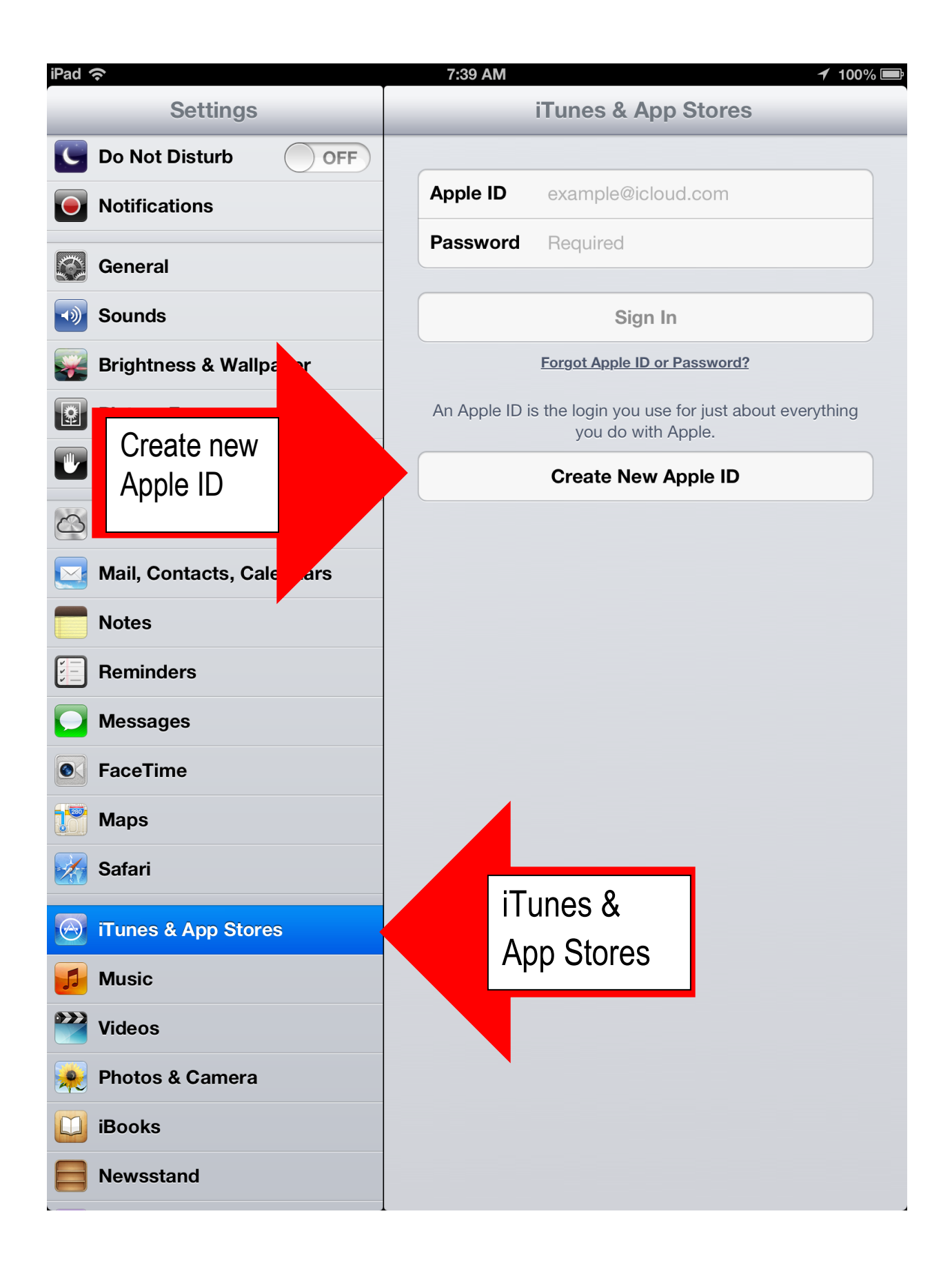

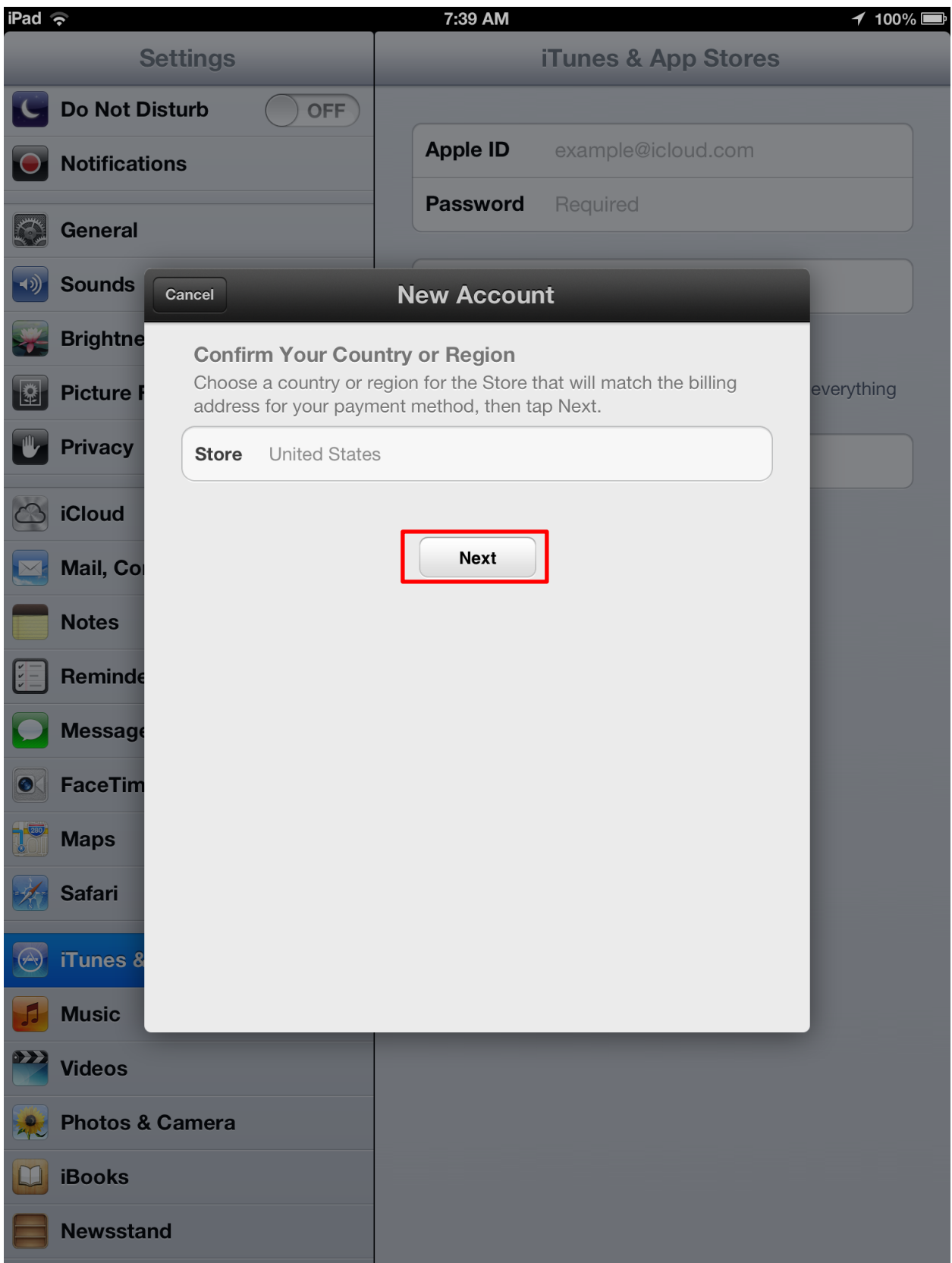

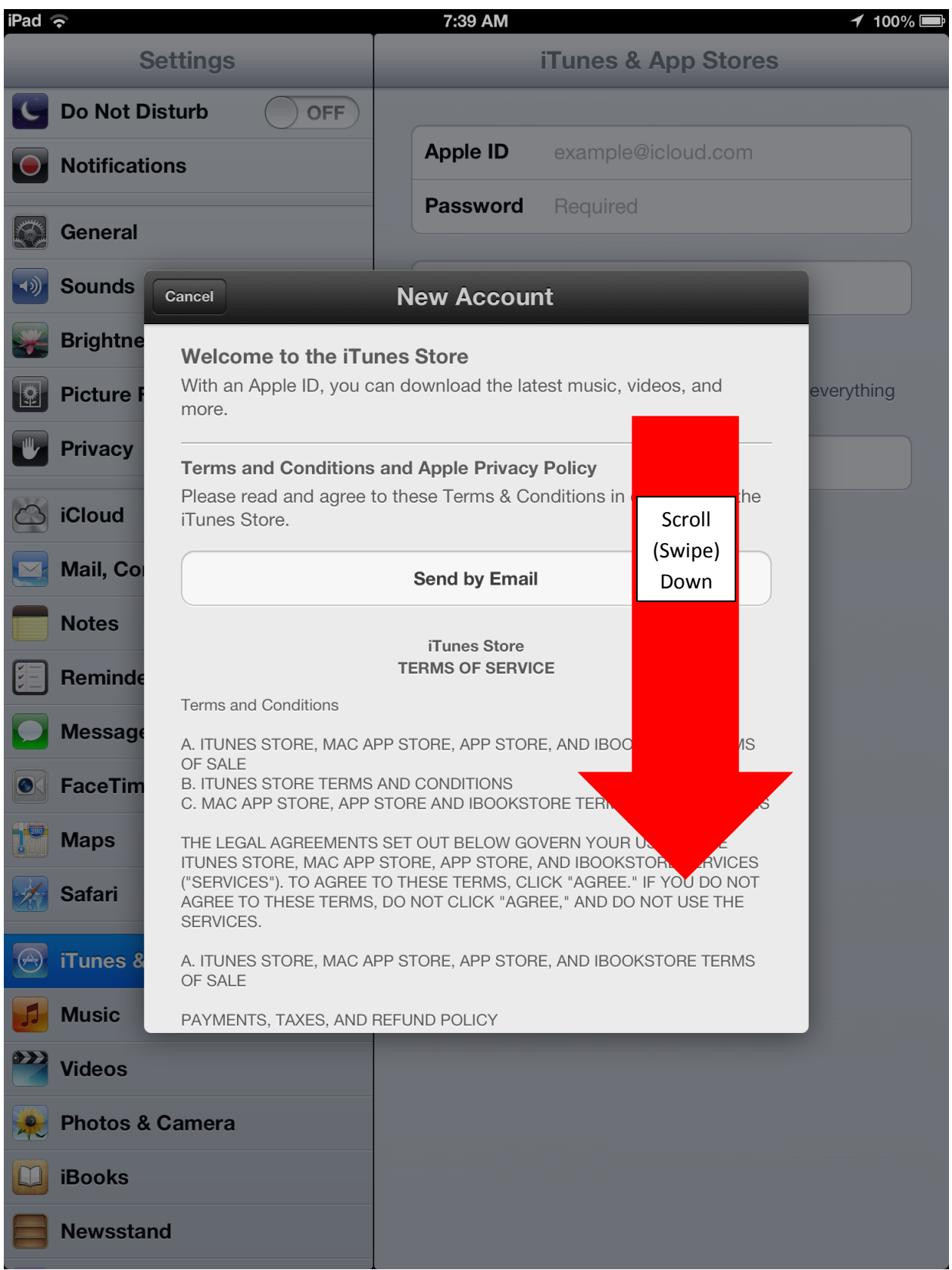

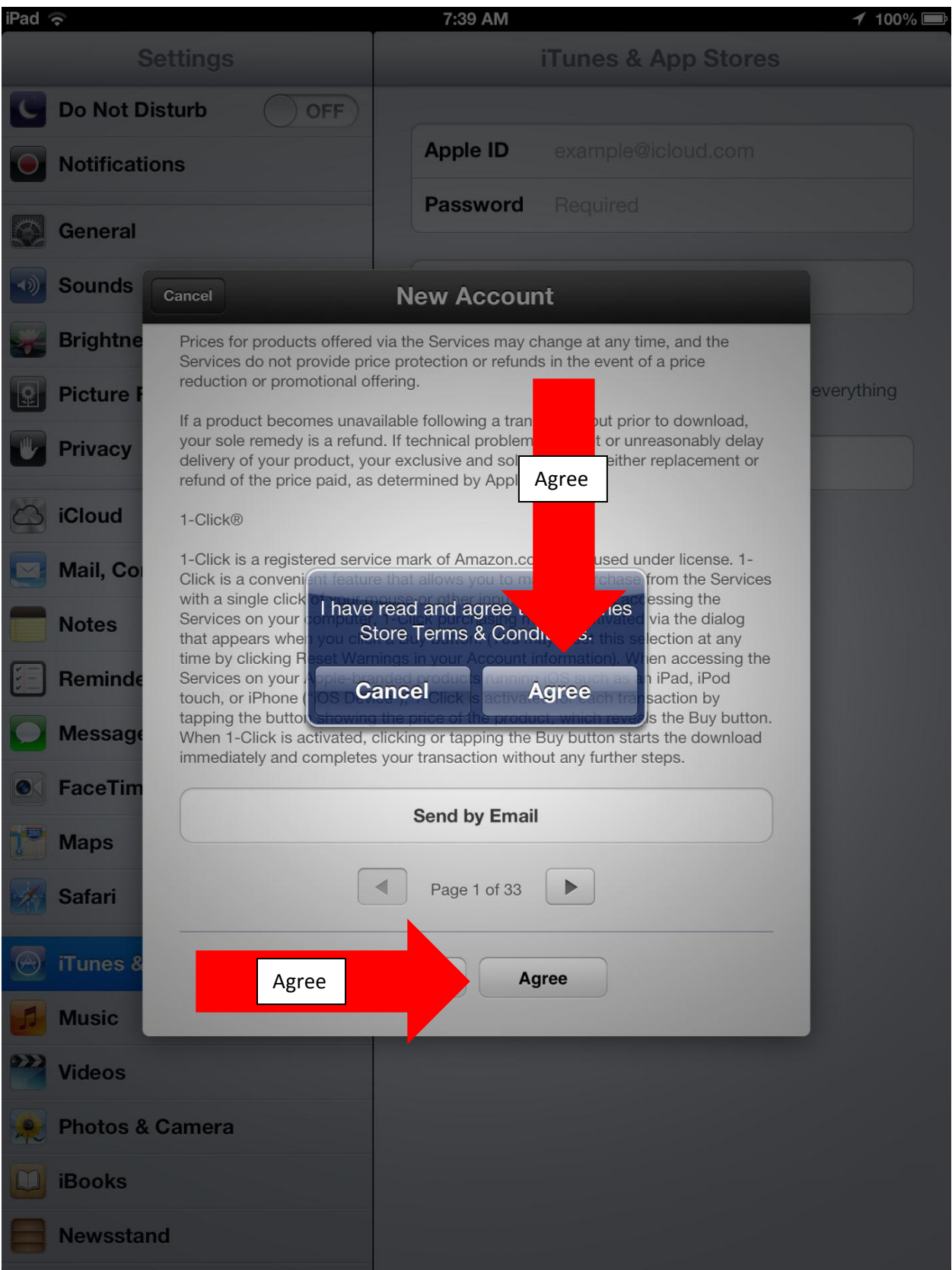

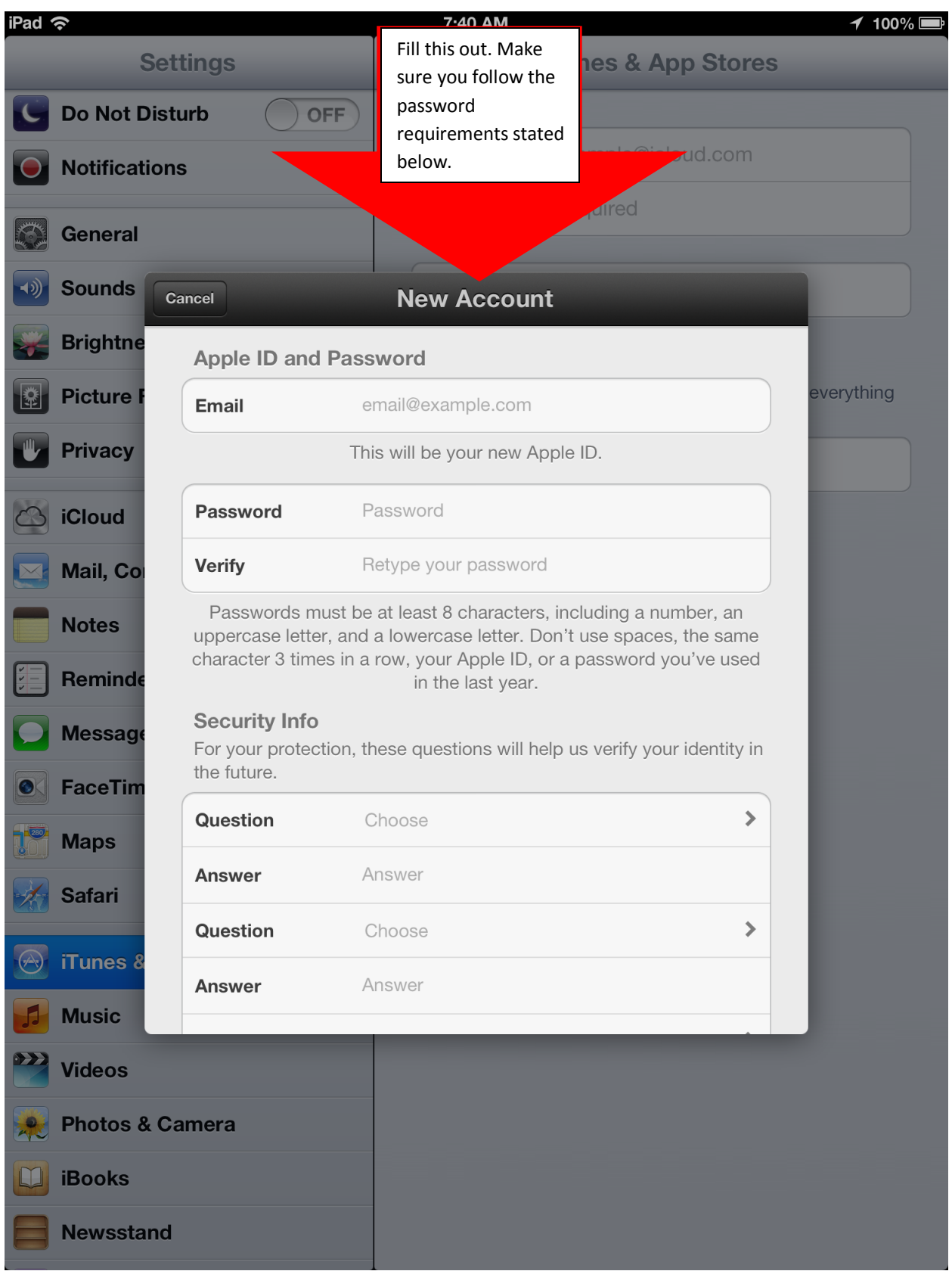

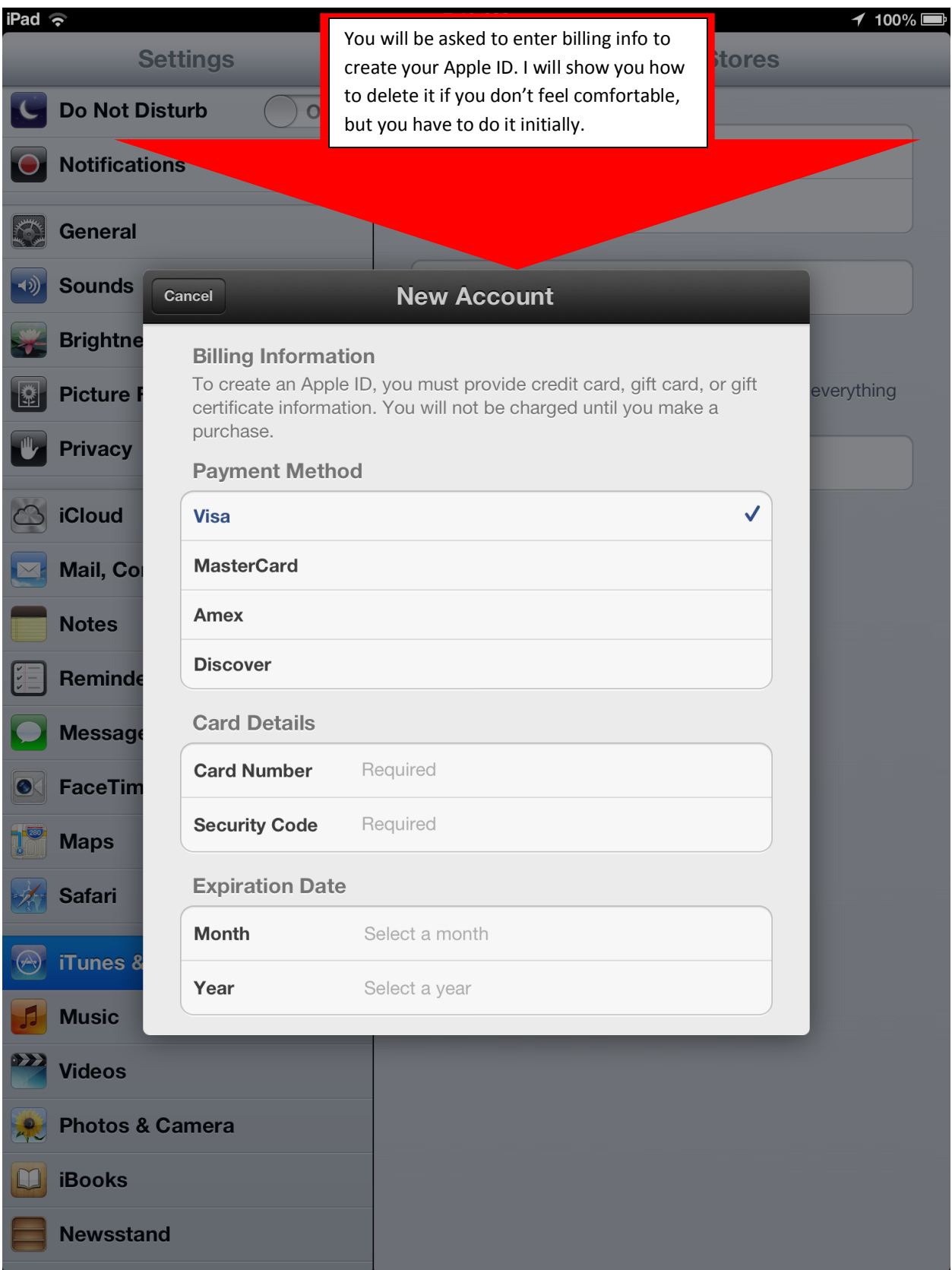

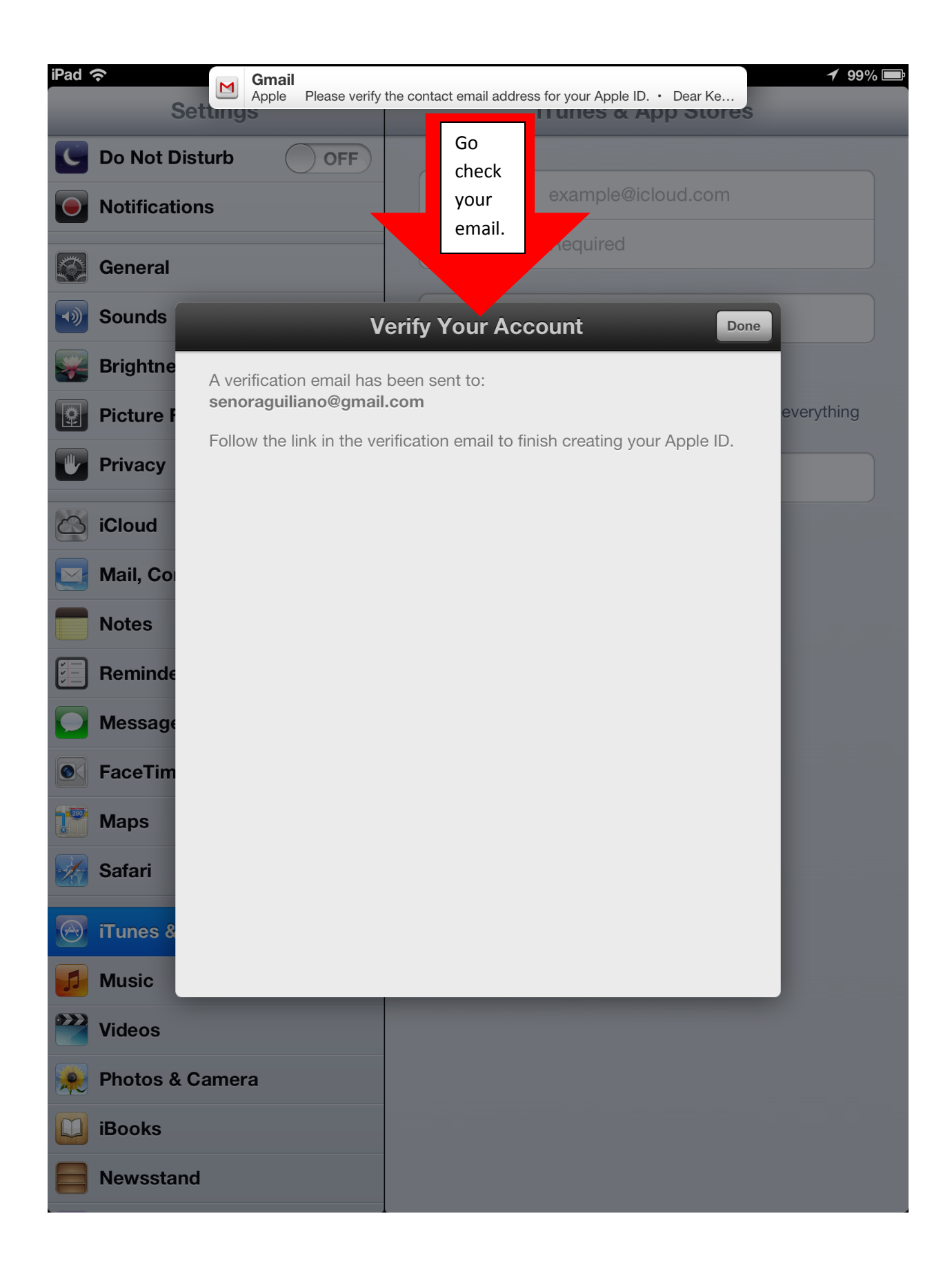

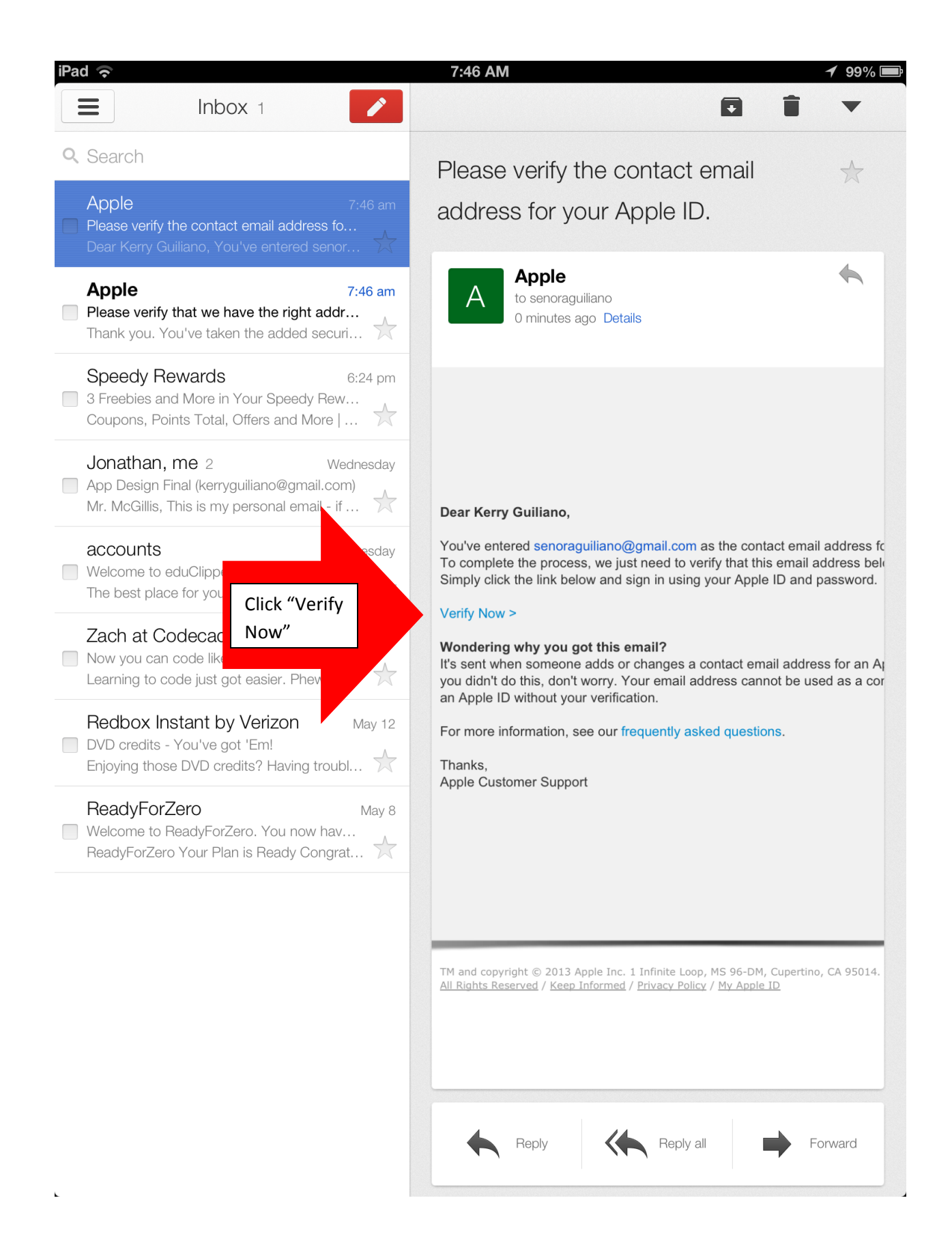

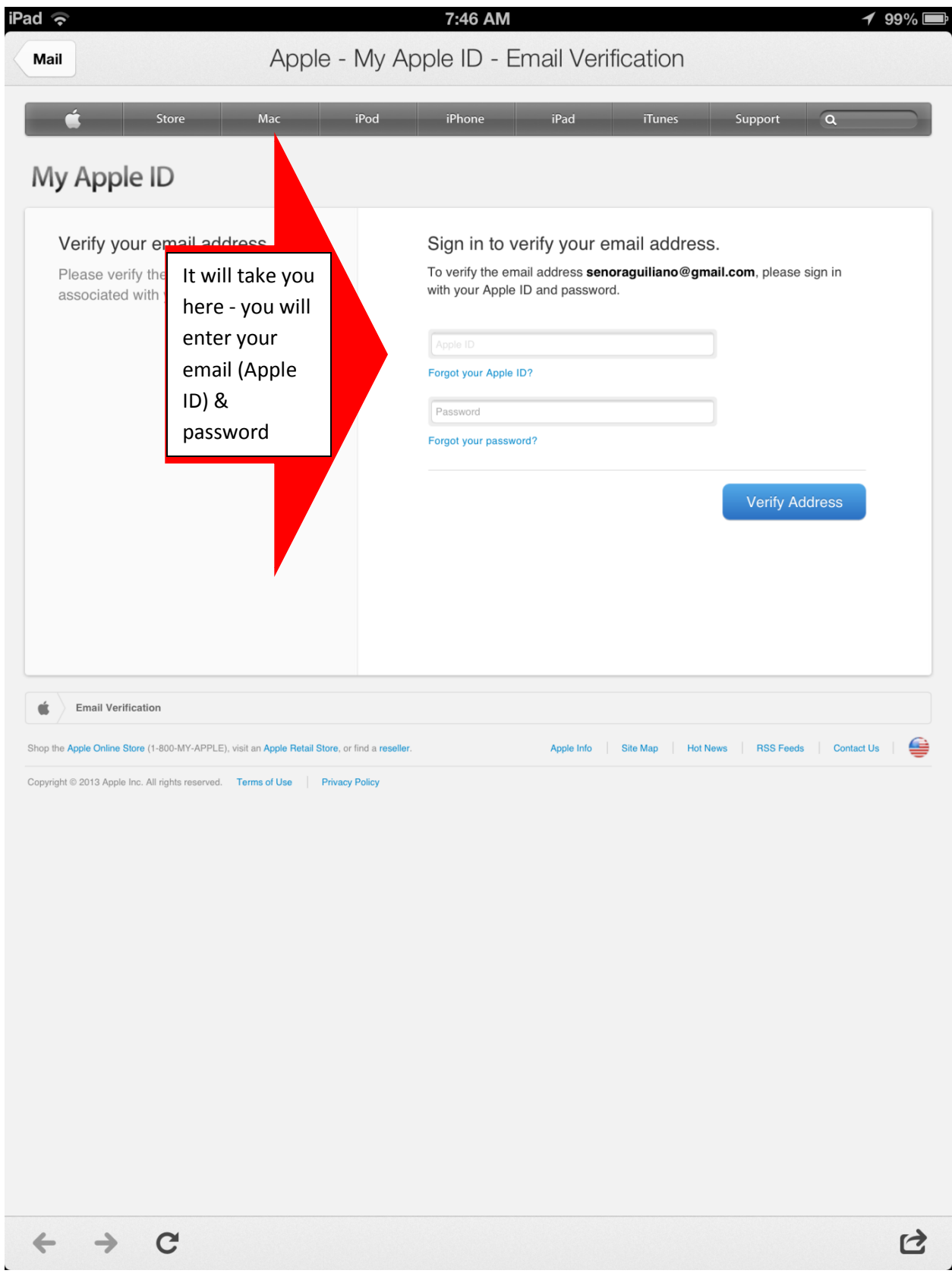

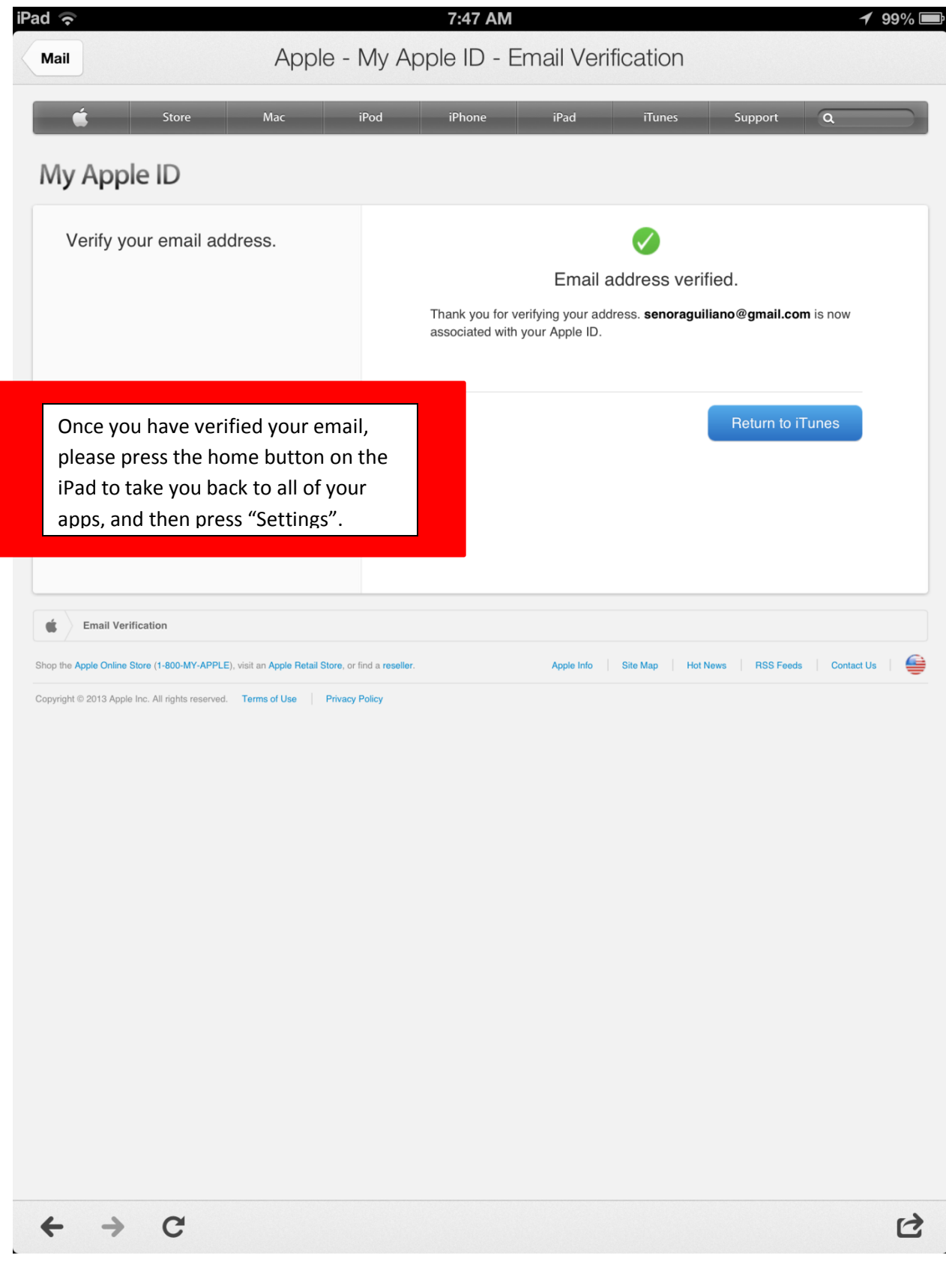

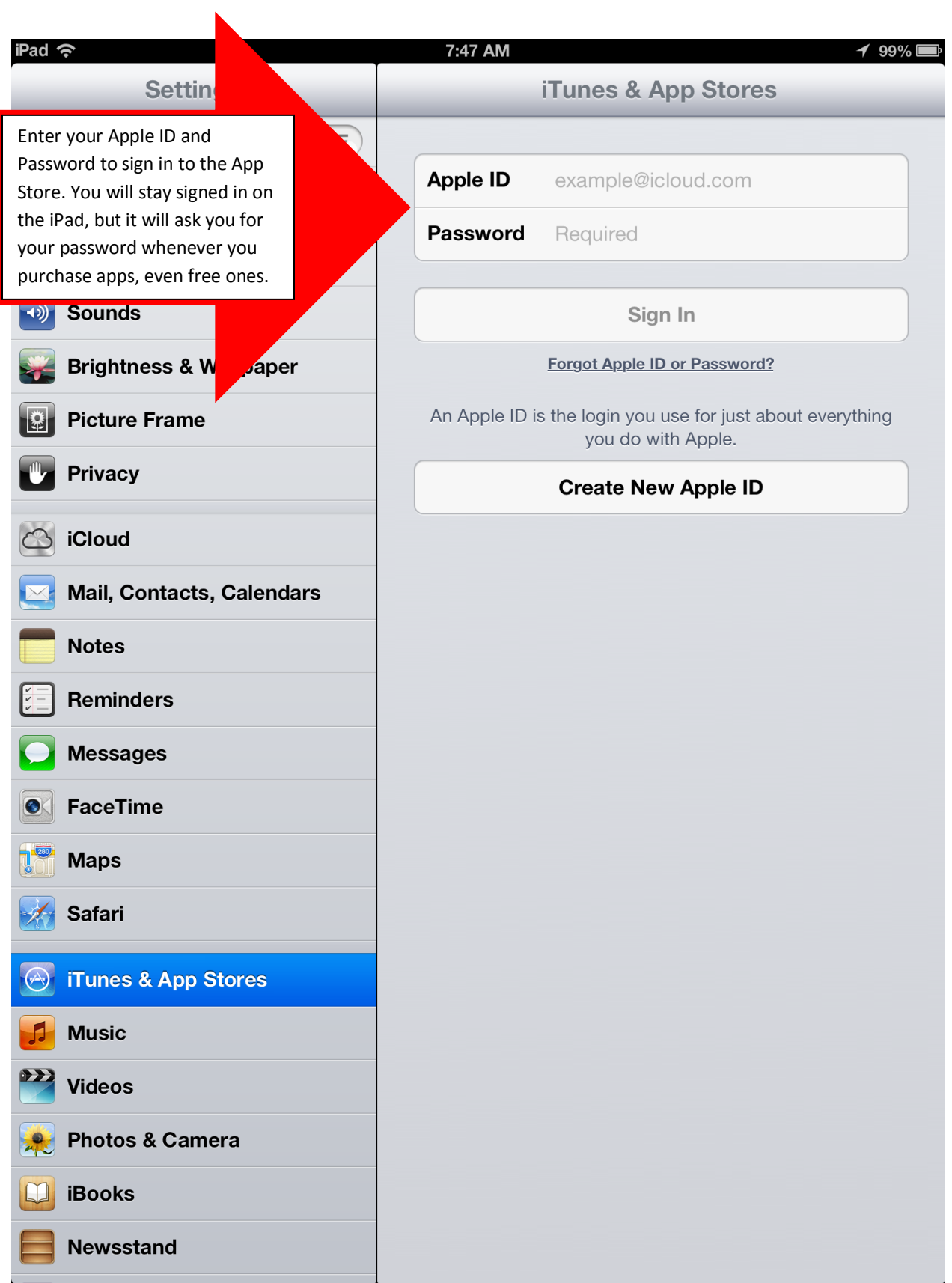

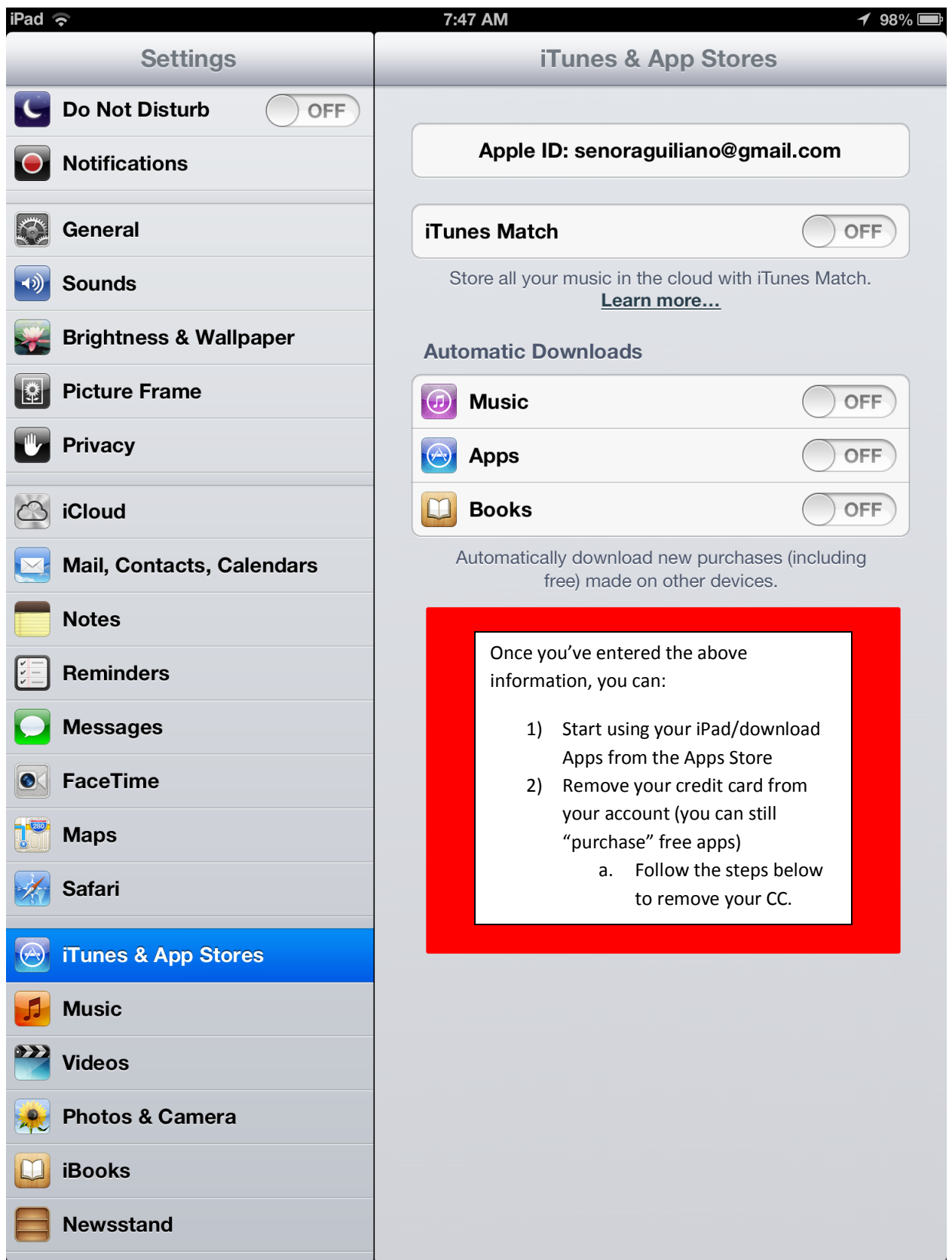

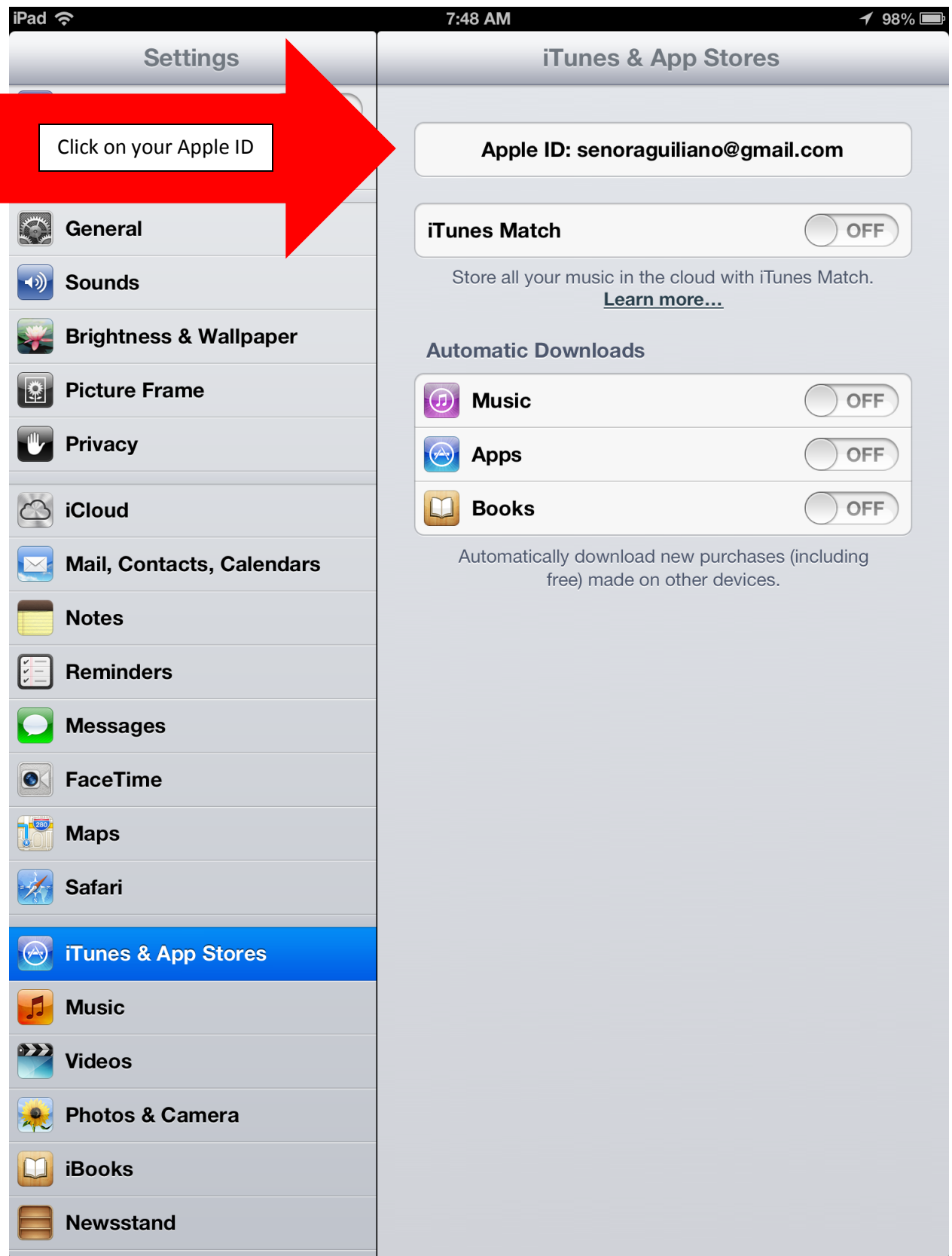

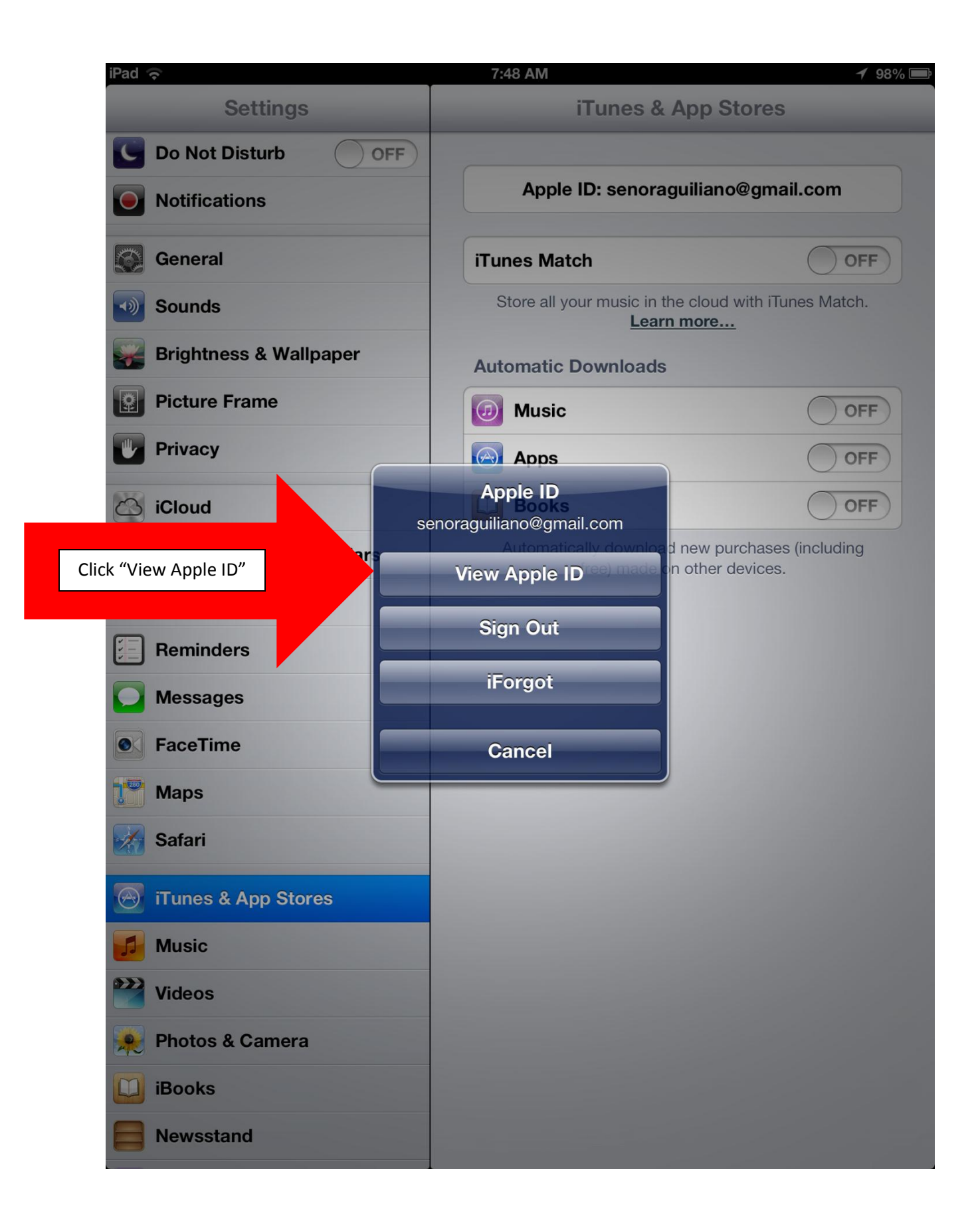

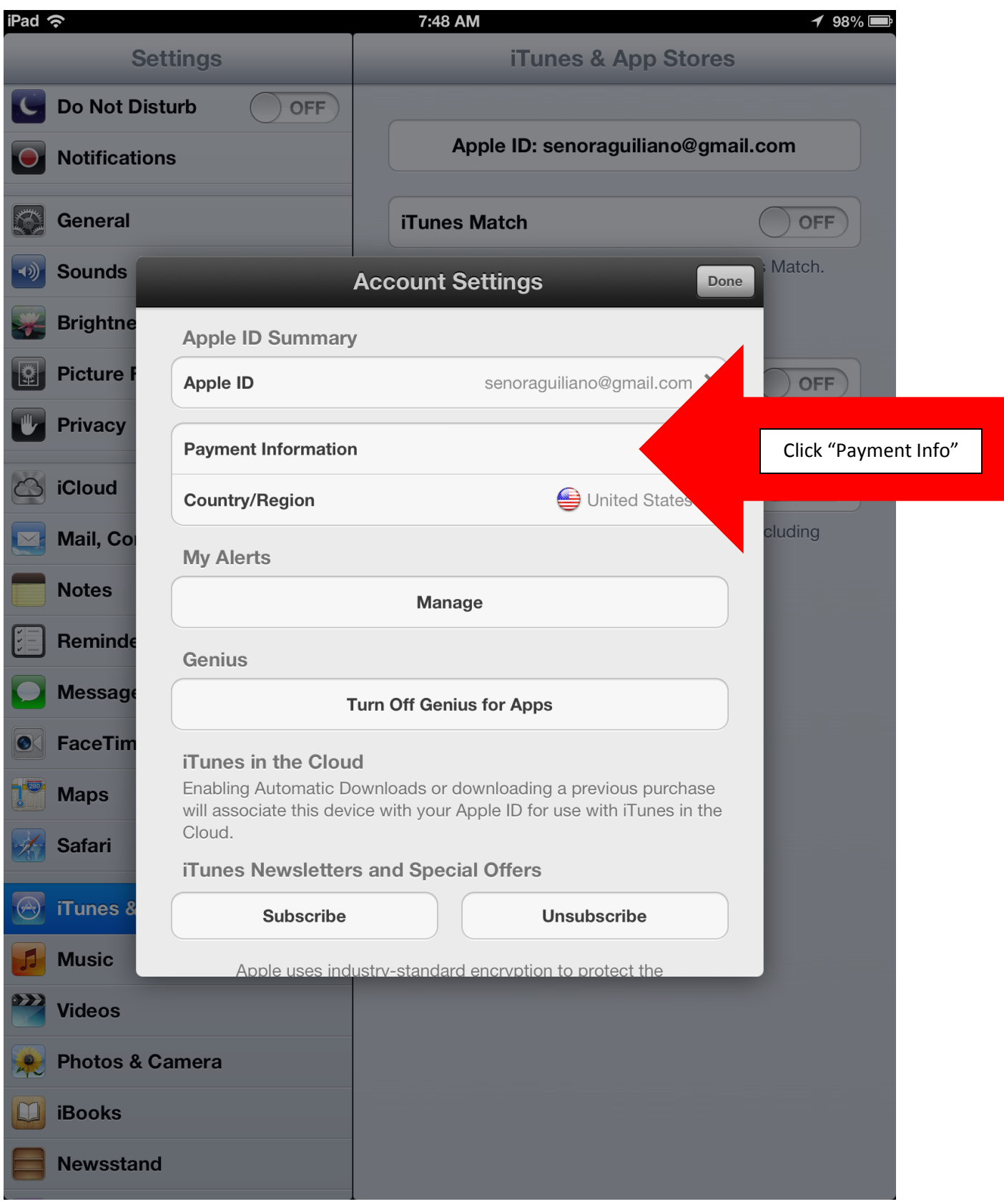

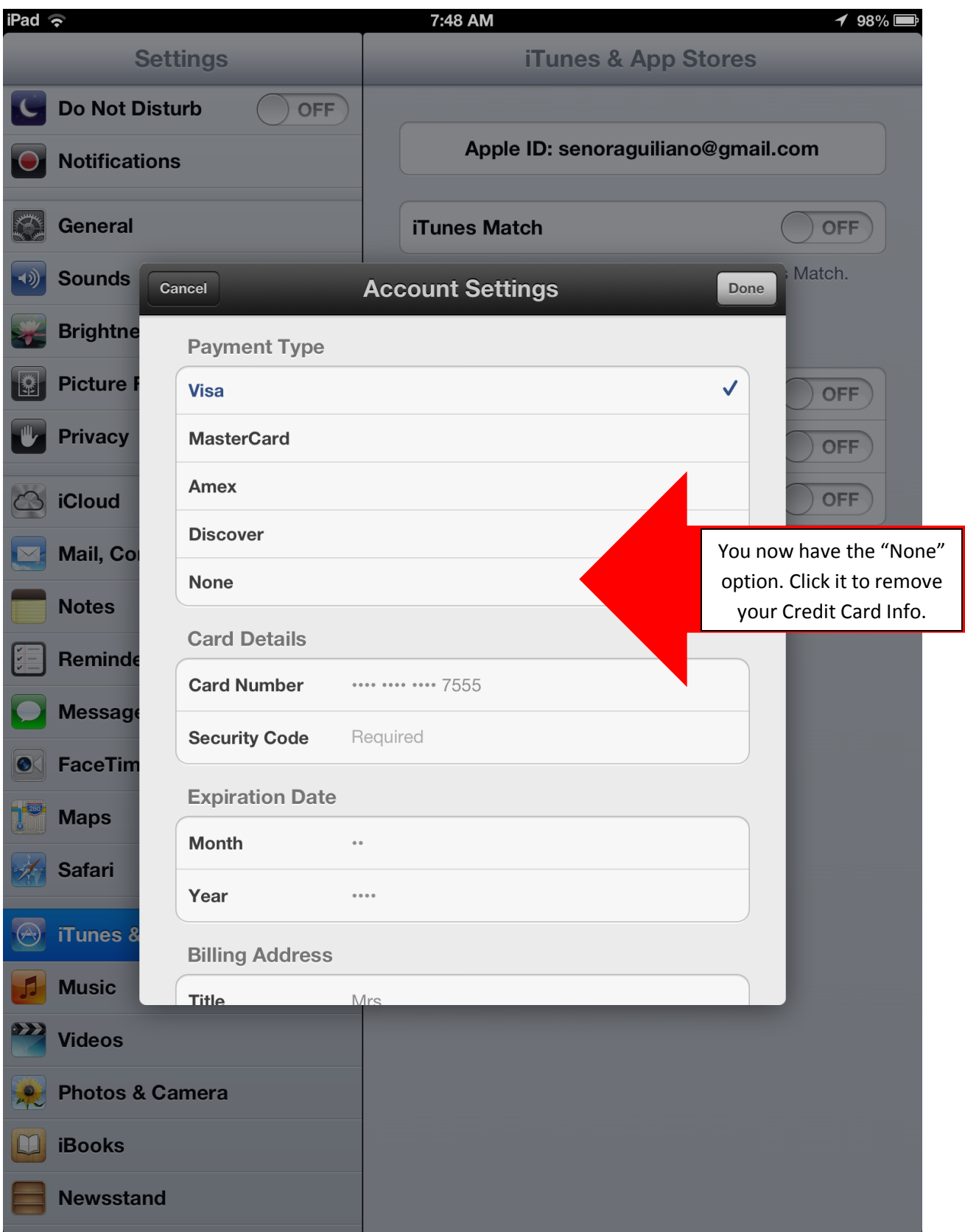

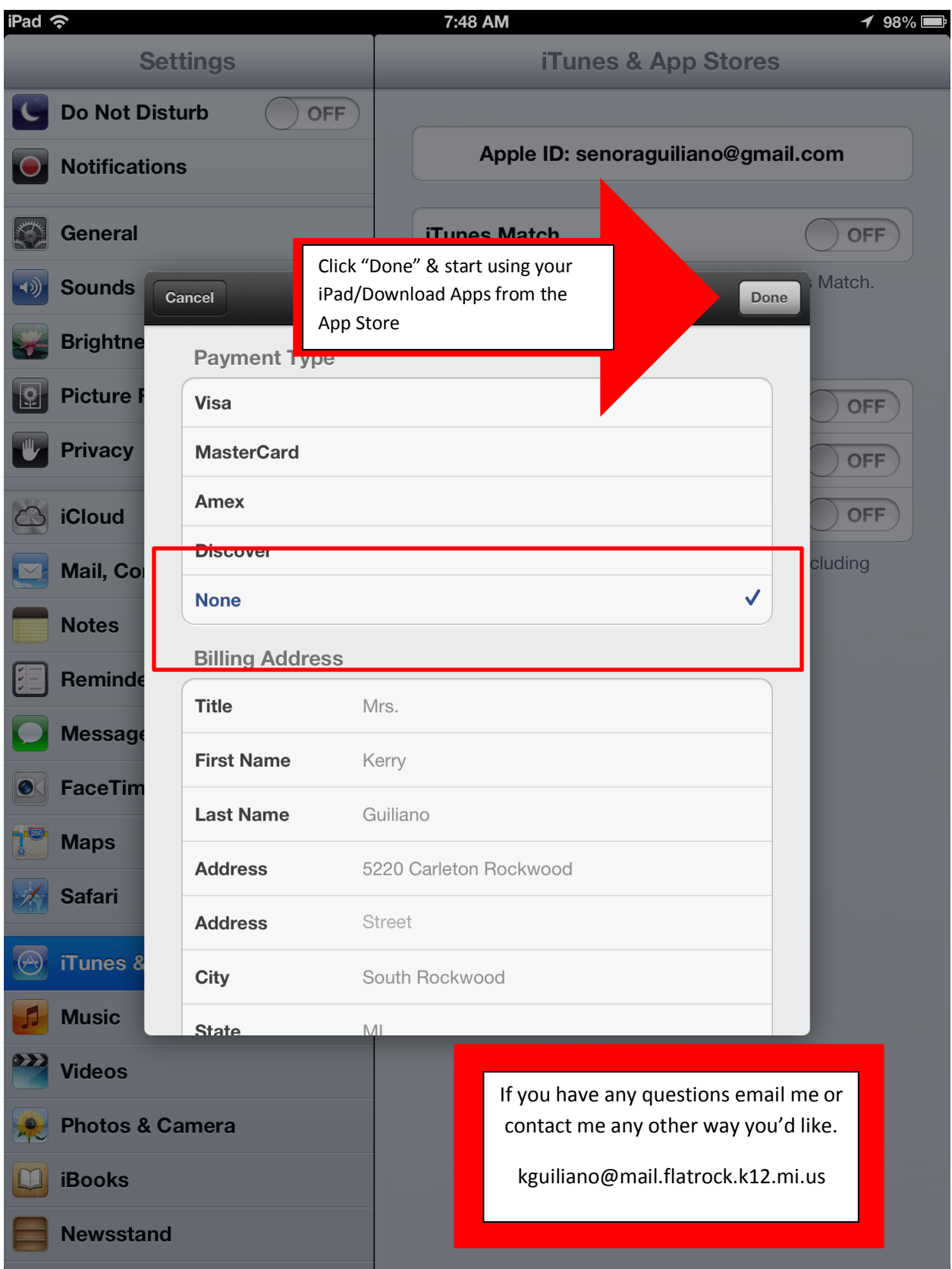